## Información del sistema y asistencia

Especificaciones básicas Obtención de ayuda Política de devoluciones y garantías limitadas Contrato de licencia de software Información de seguridad Información medioambiental Información de avisos de normativa

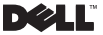

## Notas, avisos y precauciones

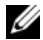

NOTA: una NOTA proporciona información importante que le ayuda a utilizar su ordenador de la mejor manera posible.

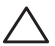

PRECAUCIÓN: una PRECAUCIÓN indica que se pueden producir daños importantes en el hardware o la pérdida de datos y le dice cómo evitar el problema.

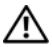

AVISO: una ADVERTENCIA indica la posibilidad de sufrir daños materiales o personales, e incluso peligro de muerte.

\_<br>La información contenida en este<br>aviso previo.<br>© 2009 Dell Inc. Todos los derech La información contenida en este documento puede modificarse sin aviso previo.

© 2009 Dell Inc. Todos los derechos reservados.

Queda estrictamente prohibido realizar cualquier tipo de reproducción sin el consentimiento por escrito de Dell Inc.

Marcas comerciales utilizadas en este texto: *Dell*, el logotipo de *DELL*, *Adamo, PowerEdge*, *PowerConnect*, *PowerVault*, *Vostro*, *OptiPlex*, *Latitude* y *Dell Precision* son marcas comerciales de Dell Inc.; *Intel* y *Centrino* son marcas comerciales registradas y *Core* es una marca comercial de Intel Corporation; *ENERGY STAR* es una marca comercial registrada de la Agencia para la Protección del Medioambiente de EE.UU. Como socio de ENERGY STAR, Dell Inc. ha determinado que los productos con el logotipo de Energy Star cumplan con las pautas de eficiencia energética de ENERGY STAR.

Este documento puede incluir otras marcas y nombres comerciales para referirse a las entidades que son propietarias de los mismos o a sus productos. Dell Inc. renuncia a cualquier interés sobre la propiedad de marcas y nombres comerciales que no sean los suyos.

Enero de 2009 P/N W405K Rev. A00

# [Contenido](#page-6-0)

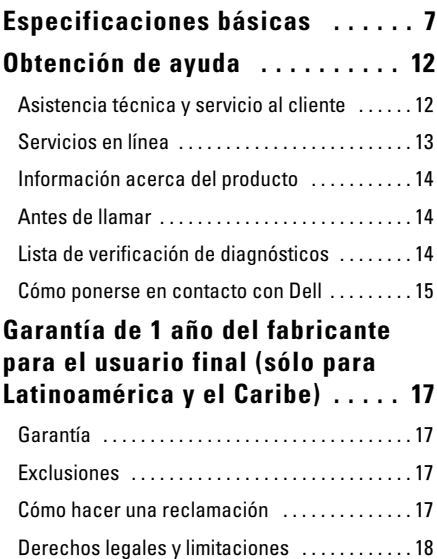

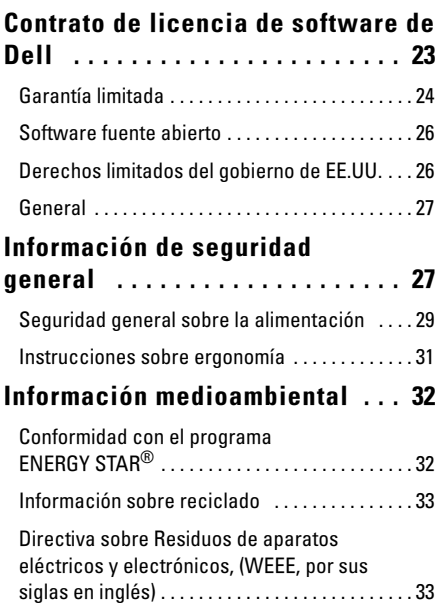

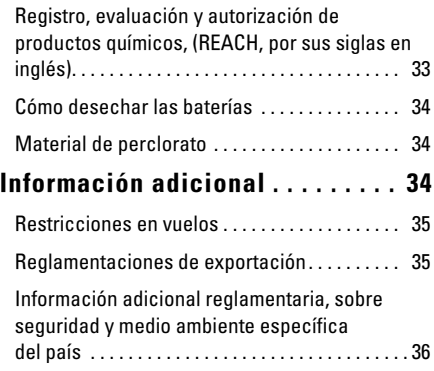

### 

## <span id="page-6-0"></span>Especificaciones básicas

Este apartado proporciona información básica que puede necesitar al configurar o actualizar controladores o el ordenador.

#### Modelo del sistema

Dell™ Adamo™ 13

#### **Procesador**

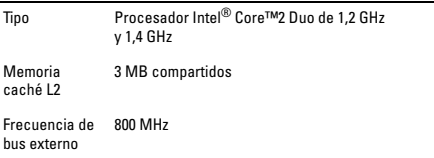

#### Memoria

Tipo SDRAM DDR3 Dual Channel de 800MHz

Configuraciones 2 GB y 4 GB

#### Información del ordenador

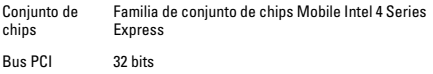

#### Información del ordenador (Continuación)

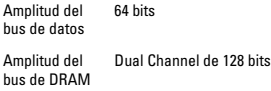

#### Comunicaciones

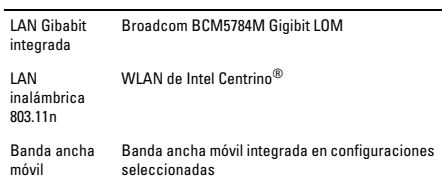

#### Vídeo

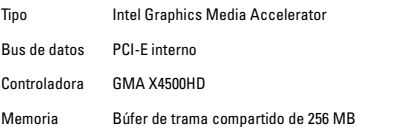

#### Audio

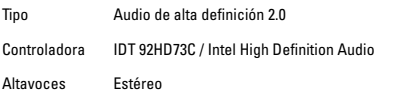

#### Pantalla

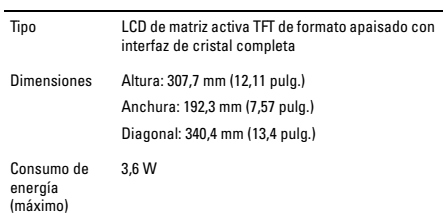

#### Batería integrada

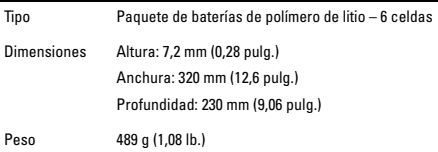

#### Batería integrada (Continuación)

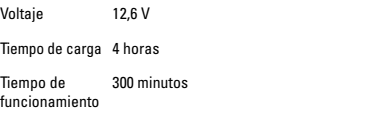

#### Adaptador de CA

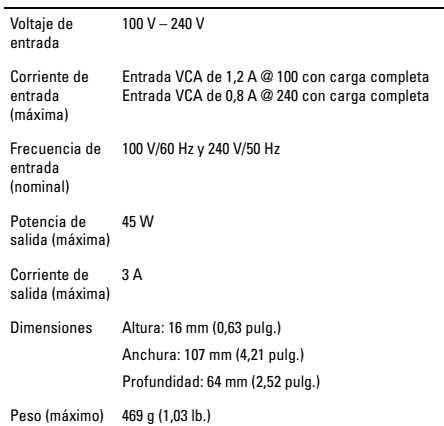

#### Características físicas

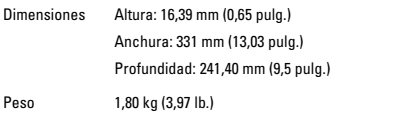

#### Entorno

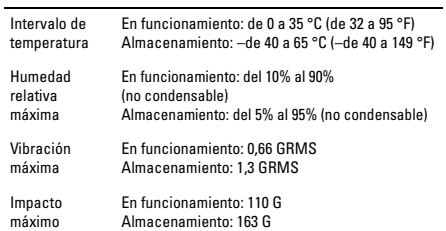

## <span id="page-11-0"></span>Obtención de ayuda

Si tiene algún problema con el ordenador, realice los pasos siguientes para diagnosticarlo y solucionarlo:

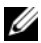

NOTA: llame a Dell Support desde un teléfono cercano al ordenador o en él de manera que el personal de atención al cliente pueda ayudarle con los procedimientos necesarios.

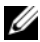

NOTA: es posible que el sistema Express Service Code (Código de servicio rápido) de Dell no esté disponible en todos los países.

Cuando el sistema de teléfono automático de Dell se lo pida, introduzca el Express Service Code (Código de servicio rápido) para enrutar la llamada directamente al personal de asistencia correspondiente. Si no dispone de Express Service Code (Código de servicio rápido), abra la carpeta de **Accesorios Dell,** haga doble clic en el icono **Express Service Code** (Código de servicio rápido) y siga las instrucciones.

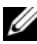

NOTA: algunos de los servicios mencionados a continuación no siempre están disponibles en todas las localidades fuera de la zona continental de EE.UU. Llame a su representante local de Dell para obtener información acerca de dicha disponibilidad.

### <span id="page-11-1"></span>Asistencia técnica y servicio al cliente

El servicio de asistencia de Dell puede responder a sus preguntas acerca del hardware Dell. El personal de asistencia utiliza un diagnóstico basado en el ordenador para ofrecer respuestas rápidas y precisas.

### <span id="page-12-0"></span>Servicios en línea

Puede obtener información acerca de productos y servicios en los siguientes sitios web:

- www.dell.com
- www.dell.com/ap (sólo para países de Asia y el Pacífico)
- www.dell.com/jp (sólo para Japón)
- www.euro.dell.com (sólo para Europa)
- www.dell.com/la (para países de América latina y el Caribe)
- www.dell.ca (sólo para Canadá)

Puede acceder a Dell Support a través de los siguientes sitios web y direcciones de correo electrónico:

Sitios web de Dell Support:

- support.dell.com
- support.jp.dell.com (sólo para Japón)
- support.euro.dell.com (sólo para Europa)
- supportapj.dell.com (sólo para Asia-pacífico)

Direcciones de correo electrónico de Dell Support:

- mobile\_support@us.dell.com
- support@us.dell.com
- la-techsupport@dell.com (sólo para países de América latina y el Caribe)
- apsupport@dell.com (sólo para países de Asia y el Pacífico)

Direcciones de correo electrónico de marketing y ventas de Dell:

- apmarketing@dell.com (sólo para países de Asia y el Pacífico)
- sales canada@dell.com (sólo para Canadá)

Protocolo de transferencia de archivos (FTP) anónimo:

• ftp.dell.com

Inicie sesión como usuario: anonymous (anónimo) y utilice su dirección de correo electrónico como contraseña.

### <span id="page-13-0"></span>Información acerca del producto

Si necesita información acerca de productos adicionales disponibles de Dell, o si desea realizar un pedido, visite el sitio web de Dell en **www.dell.com**. Para obtener el número de teléfono de su región o para hablar con un especialista en ventas, consulte el apartado "Cómo ponerse en contacto con Dell".

### <span id="page-13-1"></span>Antes de llamar

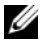

NOTA: tenga el Express Service Code (Código de servicio rápido) preparado cuando llame. El código ayuda al sistema de teléfono de asistencia automática a dirigir la llamada con más eficacia.

Recuerde completar la lista de verificación de diagnósticos siguiente. Si es posible, encienda el ordenador antes de llamar a Dell para obtener ayuda y llame desde un teléfono en el ordenador o cerca de él. Es posible que se le pida que escriba algunos mandatos en el teclado, transmita información detallada durante las operaciones o intente realizar otros pasos para solucionar el problema sólo desde el ordenador. Asegúrese de que la documentación del ordenador está disponible.

### <span id="page-13-2"></span>Lista de verificación de diagnósticos

- Nombre:
- Fecha:
- Dirección:
- Número de teléfono:
- Express Service Code (Código de servicio rápido):
- Número de Return Material Authorization (Autorización para la devolución de material) (si se lo proporciona un técnico de Dell Support):
- Sistema operativo y versión:
- Dispositivos:
- Tarjetas de expansión:
- ¿Está conectado a una red? Sí / No
- Red, versión y adaptador de red:
- Programas y versiones:

Consulte la documentación del sistema operativo para determinar el contenido de los archivos de inicio del ordenador. Si el ordenador está conectado a una impresora, imprima cada archivo. Si no, registre el contenido de cada archivo antes de llamar a Dell.

- Mensaje de error, código de sonido o código de diagnóstico:
- Descripción del problema y procedimientos de solución de problemas que ha realizado:

### <span id="page-14-0"></span>Cómo ponerse en contacto con Dell

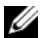

NOTA: si no dispone de una conexión a Internet activa, puede encontrar la información de contacto en la factura de compra, hoja de embalaje, recibo o en el catálogo de productos de Dell.

Dell proporciona varias opciones de asistencia y servicios telefónicos y en línea. La disponibilidad depende del país y el producto, y algunos servicios pueden no encontrarse en su zona.

Para ponerse en contacto con Dell respecto a problemas de venta, de soporte técnico o de servicio al cliente:

1 Visite **support.dell.com**.

- 2 Compruebe el país o región en el menú desplegable **Choose A Country/Region** (Elija un país o una región) en la parte inferior de la página.
- 3 Haga clic en **Contact Us** (Póngase en contacto con nosotros) a la izquierda de la página.
- 4 Seleccione el servicio apropiado o el enlace de soporte en función de sus necesidades.
- 5 Elija el método que más le convenga para ponerse en contacto con Dell.

## <span id="page-16-0"></span>Garantía de 1 año del fabricante para el usuario final (sólo para Latinoamérica y el Caribe)

### <span id="page-16-1"></span>Garantía

Dell Inc. ("Dell") garantiza al usuario final, de acuerdo con las siguientes disposiciones, que sus productos de hardware, comprados por el usuario final en una empresa Dell o un distribuidor autorizado de Dell en América Latina o el Caribe, no tendrán defectos en los materiales, la mano de obra y el diseño que afecten a la utilización normal, durante un período de un año desde la fecha de compra original. Los productos para los cuales se hace un debido reclamo serán, según la decisión de Dell, reparados o reemplazados a cuenta de Dell. Todas las piezas extraídas de los productos reparados pasarán a ser propiedad de Dell. Dell utiliza piezas nuevas y reparadas de diversos fabricantes para efectuar reparaciones y fabricar productos de repuesto.

### <span id="page-16-2"></span>Exclusiones

Esta Garantía no se aplica a defectos que sean el resultado de: instalación, uso o mantenimiento incorrectos o inadecuados; acciones o modificaciones realizadas por parte de terceros no autorizados o del usuario final; daño accidental o voluntario o deterioro normal por el uso.

### <span id="page-16-3"></span>Cómo hacer una reclamación

En Latinoamérica o el área del Caribe, para hacer reclamaciones se debe contactar con un punto de venta de Dell durante el período que cubra la garantía. El usuario final debe proporcionar siempre la prueba de compra e indicar el nombre del vendedor, la fecha de la compra, el modelo y el número de serie, el nombre y la dirección del cliente y los detalles de los síntomas y la configuración en el

momento del funcionamiento incorrecto, incluidos los periféricos y el software utilizados. De lo contrario, Dell puede rehusar la reclamación de la garantía. Una vez diagnosticado un defecto bajo la garantía, Dell se encargará del problema y pagará el envío por tierra, así como el seguro de ida y venida al centro de reparación y reemplazo Dell. El usuario final deberá asegurarse de que el producto defectuoso esté disponible para su recogida adecuadamente acondicionado en el embalaje original u otro de las mismas características de protección junto con los detalles señalados anteriormente y el número de devolución suministrado por Dell al usuario final.

### <span id="page-17-0"></span>Derechos legales y limitaciones

Dell no ofrece ninguna otra garantía ni realiza declaración equivalente aparte de las establecidas anteriormente. Esta Garantía sustituye todas las otras garantías, hasta el máximo permitido por la ley. En la ausencia de leyes aplicables esta garantía será el único y exclusivo recurso del usuario en contra de Dell o cualquiera de sus socios, y ni Dell ni cualquiera de sus socios serán responsables por la pérdida de ganancias o contratos, o cualquier otra pérdida indirecta o por consecuencia que resulte del descuido, violación de contrato o cualquier otra evento.

Esta garantía no perjudica o afecta los derechos estatutarios obligatorios del usuario final en contra y/o cualesquiera otros derechos que resulten de otros contratos entre el usuario final y Dell o cualquier otro vendedor.

Dell World Trade LP One Dell Way, Round Rock, TX 78682, EE.UU.

Dell Computadores do Brasil Ltda (CNPJ No. 72.381.189/0001-10) Avenida Industrial Belgraf, 400 92990-000 - Eldorado do Sul – RS - Brasil

Dell Computer de Chile Ltda Coyancura 2283, Piso 3- Of.302, Providencia, Santiago - Chile

Dell Computer de Colombia Corporation Carrera 7 #115-33 Oficina 603 Bogotá, Colombia

Dell Mexico SA de CV Paseo de la Reforma 2620 - 11° Piso Col. Lomas Altas 11950 México, D.F.

#### Términos contractuales - Argentina Garantía ofrecida por DELL al usuario final -1er. año.

#### Garantía

Dell garantiza al usuario final, de conformidad con las disposiciones abajo indicadas, que los productos de hardware con su marca, adquiridos por el usuario final a una empresa del grupo Dell o a un distribuidor autorizado, en América Latina y el Caribe, estarán libres de defectos en sus componentes electrónicos, mecánicos y de ensamblado y montaje, por el plazo de 1(un) año contado desde la fecha de adquisición del producto indicada en la factura de compra, siempre y cuando se respeten las condiciones de instalación y uso, excepto en lo que atañe a los ítems relacionados con las excepciones indicadas expresamente en el presente, y que se encuentre dentro de ese plazo o en el período de garantía legal.

Los productos sobre los que sean presentados reclamos justificados serán, a criterio de DELL, reparados o reemplazados a costo de DELL. Todas las piezas removidas de los productos reparados pasarán a ser propiedad de DELL. DELL podrá utilizar partes nuevas o reacondicionadas, de prestaciones, calidad y tecnología equivalente o superior a la reemplazada, respetando las especificaciones originales de los productos.

#### Responsabilidad del cliente

Notificar de inmediato a DELL sobre el mal funcionamiento de sus equipos al Servicio Técnico de DELL. Proporcionar al personal técnico de DELL acceso total e incondicional a la totalidad de los equipos y software. En caso de que existan restricciones de seguridad que se apliquen a alguno o a todos los sistemas del cliente que necesiten recibir asistencia técnica en virtud de esta garantía contractual, es posible que sea solicitado al cliente que este asuma responsabilidades adicionales para el mantenimiento del equipo y/o del software. Notificar a DELL sobre cualquier peligro potencial relativo a la seguridad o salud que pueda existir en las instalaciones del Cliente, así como proporcionar y/o recomendar procedimientos de seguridad a seguir, en caso en que estos fueran aplicables. Proporcionar, en caso que sea necesario y sin ningún cargo para DELL, un lugar de trabajo adecuado y acceso a los medios de comunicación que sean necesarios para la ejecución del servicio. Mantener actualizada una copia de seguridad del sistema operativo y de los programas de software pertinentes, así como de los datos en ellos contenidos. Garantizar la presencia de una persona responsable durante la ejecución del servicio. Proveer, sin costo para DELL, los medios de grabación y almacenaje, incluyendo cintas y discos magnéticos necesarios para la ejecución de los servicios, así como aparatos de comunicación de datos (modems) y líneas telefónicas y/o conexiones de red cuando fueran necesarias para la ejecución del servicio a distancia por vía electrónica (accesos electrónicos remotos).

#### Exclusiones

Los siguientes ítems, no están cubiertos por la garantía:

- Partes consumibles, tales como baterías no recargables, bolsas, maletines, etc.
- Programas de computación (software) y su reinstalación
- Limpieza y reparaciones cosméticas o de desgaste resultante del uso normal de los productos
- Daños causados por el mal uso, caídas, golpes, abuso, negligencia, impericia, imprudencia o vandalismo
- Daños causados por almacenamiento o uso en condiciones distintas a las contenidas en las especificaciones
- Daños causados por equipos que produzcan o induzcan interferencias electromagnéticas o por problemas en la instalación eléctrica en desacuerdo con las normas de seguridad eléctrica
- Daños causados por programas de computación (software), accesorios o productos de terceros adicionados a un producto comercializado por DELL después de haber sido enviado al usuario final, directamente de DELL
- Daños causados por violación del producto, intento de reparación o ajuste por terceros no autorizados por DELL
- Daños causados por agentes de la naturaleza, como descargas eléctricas (rayos), inundaciones, incendios, derrumbes, terremotos, etc.
- Pérdidas y daños causados por el producto o por el desempeño del producto, incluyendo, pero no limitando al lucro cesante, pérdidas financieras y limitaciones o reducciones de productividad, resultantes de actos relacionados a las hipótesis no cubiertas por la garantía
- Pérdida total o parcial de cualquier programa de computación (software), datos o medios magnéticos removibles

La garantía tampoco será válida en caso de que la Factura de compra presente raspaduras y/o alteraciones, tenga campos incompletos o vacíos en los items correspondientes a Fecha de compra y número de Orden o de serie del producto, y/o que no este confeccionada de acuerdo a la legislación fiscal vigente en la República Argentina.

#### Atención al consumidor

Cuando el cliente tenga algún comentario o sugerencia, estos deben ser presentados a través de las oficinas de ventas de DELL o a través de correo electrónico vía Internet a www.dell.com.ar.

Para realizar un pedido de reparación, dentro del plazo de validez de la garantía, el usuario final deberá contactar al Servicio Técnico de DELL y proveer todas las informaciones que le solicite el personal técnico de DELL referentes a: datos del Cliente, de la maquina y de los síntomas en el momento del defecto. La falta de alguna de estas informaciones imposibilitará a DELL poder registrar el pedido. Una vez diagnosticado el problema, DELL realizara el despacho de la parte y/o de uno técnico necesarios para efectuar la reparación. El usuario final debe garantizar que el producto defectuoso estará disponible para ser atendido.

#### Limitaciones y derechos

DELL no ofrece ninguna otra garantía, aval o declaración similar, distinta a lo que expresamente se establece en el presente, y esta garantía substituye cualquier otra garantía, en la extensión máxima permitida por la ley. Esta garantía será el único y exclusivo recurso contra DELL o cualquier otra empresa del mismo grupo económico, no pudiendo ser responsabilizadas por lucro cesante, o pérdidas derivadas de contratos, o cualquier otra pérdida indirecta o imprevista derivada de la negligencia, violación contractual o cualquier otra.

Esta garantía no excluye o afecta derechos garantizados por la ley al usuario final de DELL y/o cualquier derecho resultante de otros contratos celebrados por el usuario final con DELL y/o con cualquier otro vendedor autorizado por DELL.

## <span id="page-22-0"></span>Contrato de licencia de software de Dell

Este documento es un contrato legal entre usted, el usuario, y Dell Products L.P o Dell Global B.V. ("Dell"). Este contrato cubre todo el software que se distribuye con el producto Dell para el que no existe ningún contrato de licencia entre el usuario y el fabricante o propietario del (colectivamente el "Software"). Este contrato no se establece para la compra del Software u otra propiedad intelectual. Todos los derechos de título y propiedad intelectual sobre el Software son propiedad del fabricante o del propietario del Software. Todos los derechos que no se conceden expresamente bajo este contrato son reservados por el fabricante o propietario del Software. Al abrir y romper el sello de los paquetes del Software, instalar o descargar el Software, o usar el Software previamente cargado o incorporado en el producto, el usuario acepta las obligaciones establecidas por las condiciones de este contrato. Si el usuario no está de acuerdo con estas condiciones, deberá devolver rápidamente todos los elementos del Software (discos, material escrito y embalaje) y eliminar todo el Software previamente cargado o incorporado.

El usuario puede usar una copia del Software en un solo ordenador a la vez. Si dispone de varias licencias de Software, podrá utilizar en cualquier momento tantas copias como licencias tenga. Con el término "utilizar" se entiende cargar el Software en la memoria temporal o en el almacenamiento permanente del equipo. La instalación en un servidor de red únicamente para la distribución a otros ordenadores no significa "uso" si, y únicamente si, el usuario dispone de una licencia independiente para cada ordenador al que se distribuirá el Software. El usuario debe garantizar que el número de personas que usan el Software instalado en un servidor de red no supera en número de licencias del que dispone. Si el número de usuarios del Software instalado en un servidor de red superará el número de licencias, antes de permitir que los usuarios adicionales usen el Software, el usuario deberá adquirir licencias adicionales hasta que el número de licencias sea igual al número de usuarios. Si el usuario es un cliente profesional de Dell o un afiliado de Dell, por medio del presente documento, el

usuario concede a Dell o a un agente seleccionado por Dell el derecho de realizar una auditoría del uso que hace dicho usuario del Software durante los horarios laborables normales; el usuario acepta cooperar con Dell para dicha auditoría y acepta proporciona a Dell todos los registros razonablemente relacionados con el uso del Software. La auditoría se limitará a una verificación de la conformidad por parte del usuario a las condiciones de este contrato.

El Software está protegido por las leyes de derechos de autor de Estados Unidos y tratados internacionales. El usuario puede crear una copia del Software únicamente por motivos de copia de seguridad o archivado, o bien transferido a un único disco duro, siempre y cuando el original se conserva únicamente para motivos de copia de seguridad o archivado. El usuario no puede arrendar ni alquilar el Software ni tampoco copiar el material impreso que acompaña al Software. Sin embargo, el usuario puede transferir el Software y todo el material que le acompaña de manera permanente como parte de una venta o transferencia del producto Dell, siempre y cuando el usuario no conserve ninguna copia y el destinatario acepta las condiciones de este contrato. Toda transferencia deberá incluir la actualización más reciente y todas las versiones anteriores. El usuario no puede practicar ingeniería inversa, descompilar ni desensamblar el Software. Si el embalaje que acompaña al ordenador contiene discos compactos, disquetes de 3,5 ó 5,25 pulgadas, el usuario sólo podrá usar los discos adecuados para su ordenador. El usuario no puede usar los discos en otro ordenador o red, ni los puede prestar, alquilar, arrendar ni transferir a otro usuario excepto según se permite en este contrato.

### <span id="page-23-0"></span>Garantía limitada

Dell garantiza que los disquetes de Software no presentarán defectos en los materiales ni en su fabricación, siempre que se realice un uso normal, durante noventa (90) días, desde la fecha de recepción. Esta garantía se limita al usuario y no se puede transferir. Toda garantía implícita está limitada a noventa (90) días a partir de la fecha en que se recibe el Software. Algunas jurisdicciones no permiten limitaciones respecto a la duración de una garantía implícita, por lo

que es posible que esta limitación no se aplique al usuario. Toda la responsabilidad de Dell y sus proveedores, y el único remedio del que dispone el usuario, será (a) la devolución del precio abonado para el Software o (b) la sustitución de los discos que no satisfacen esta garantía y que se envíen a Dell con un número de autorización de devolución, a cargo y riesgo del usuario. Esta garantía limitada quedará nula si cualquier disco se daña debido a un accidente, abuso, aplicación incorrecta o servicio o modificación por una persona que no sea autorizada por Dell. Los discos de sustitución estarán garantizados para el período restante de la garantía original o durante treinta (30) días, el período que sea más largo.

Dell NO garantiza que las funciones del Software satisfacerán los requisitos del usuario o que el funcionamiento del Software se hará sin interrupciones o estará libre de errores. El usuario asume la responsabilidad de seleccionar el Software para alcanzar sus resultados previstos y del uso y de los resultados obtenidos del Software.

DELL, EN SU NOMBRE Y EN EL DE SUS PROVEEDORES, RENUNCIA AL RESTO DE GARANTÍAS, EXPLÍCITAS O IMPLÍCITAS, INCLUIDAS, PERO NO LIMITADAS A, LAS GARANTÍAS IMPLÍCITAS DE COMERCIABILIDAD E IDONEIDAD PARA UN PROPÓSITO EN PARTICULAR, POR LO QUE SE REFIERE AL SOFTWARE Y A TODOS LOS MATERIALES ESCRITOS QUE LO ACOMPAÑAN. Esta garantía limitada le otorga al usuario derechos legales específicos; es posible que el usuario disponga de otros derechos que varían de una jurisdicción a otra.

EN NINGÚN CASO SERÁN DELL O SUS PROVEEDORES RESPONSABLES DE CUALQUIER DAÑO, INCLUIDOS SIN LIMITACIONES, DAÑOS POR PÉRDIDAS DE BENEFICIOS EMPRESARIALES, INTERRUPCIÓN DE LAS ACTIVIDADES COMERCIALES, PÉRDIDA DE INFORMACIÓN EMPRESARIAL U OTRA PÉRDIDA MONETARIA) QUE SURJAN DEL USO O LA INCAPACIDAD DE USO DEL SOFTWARE, INCLUSO SI SE HAYA ADVERTIDO DE LA POSIBILIDAD DE QUE SURJAN DICHOS DAÑOS. Puesto que algunas jurisdicciones no permiten exclusiones ni limitaciones de la responsabilidad por daños consecuentes o accidentales, es posible que la limitación anterior no se aplique al usuario.

### <span id="page-25-0"></span>Software fuente abierto

Cualquier software de fuente abierto proporcionado por Dell se puede usar bajo los términos y condiciones de la licencia específica bajo la cual se distribuye dicho software de fuente abierto.

Este software de fuente abierto se distribuye con la esperanza de que sea de utilidad para el usuario, pero SE PROPORCIONA "TAL CUAL" SIN GARANTÍAS EXPLÍCITAS O IMPLÍCITAS; INCLUIDA, ENTRE OTRAS, LA GARANTÍA IMPLÍCITA Y CONDICIONES DE COMERCIABILIDAD E IDONEIDAD PARA UN PROPÓSITO EN PARTICULAR. EN NINGÚN CASO DELL, LOS PROPIETARIOS DE LOS DERECHOS DE AUTOR O LOS CONTRIBUYENTES SERÁN RESPONSABLES DE LOS DAÑOS DIRECTOS, INDIRECTOS, ACCIDENTALES, ESPECIALES, EJEMPLARES O CONSECUENTES (INCLUIDA SIN LIMITACIONES, LA OBTENCIÓN DE BIENES O SERVICIOS SUSTITUTOS, PÉRDIDAS DE USO, DATOS O BENEFICIOS) INDEPENDIENTEMENTE DE CÓMO HAYAN SURGIDO Y SOBRE CUALQUIER TEORÍA DE RESPONSABILIDAD, YA SEA EN CONTRATO, RESPONSABILIDAD ESTRICTA O AGRAVIO (INCLUIDA LA NEGLIGENCIA O SIMILAR) QUE SURJAN DE CUALQUIER MODO DEL USO DE ESTE SOFTWARE, INCLUSO SI SE ADVIERTE DE LA POSIBILIDAD DE DICHOS DAÑOS.

### <span id="page-25-1"></span>Derechos limitados del gobierno de EE.UU.

El software y la documentación son "artículos comerciales" como se define en 48 C.F.R. 2.101, que constan de "software informático comercial" y "documentación sobre el software informático comercial", tal y como se utilizan dichos términos en 48 C.F.R. 12.212. De acuerdo con 48 C.F.R. 12.212 y 48 C.F.R. 227.7202-1 hasta 227.7202- 4, todos los usuarios finales del Gobierno de EE.UU. adquieren el software y la documentación únicamente con los derechos aquí estipulados. El contratista/fabricante es Dell Products, L.P., One Dell Way, Round Rock, Texas 78682.

### <span id="page-26-0"></span>General

Esta licencia estará en vigor hasta que finalice. La licencia se rescindirá según las condiciones establecidas anteriormente o si el usuario no cumple con alguno de sus condiciones. Tras la rescisión, el usuario acepta que se destruirá el Software y todo el material acompañantes, así como y todas las copias de ellos. Este acuerdo está governado por las leyes de residencia del cliente. Todas las disposiciones de este contrato son separables. Si surge que una disposición no se puede aplicar, este hecho no afectará a la capacidad de aplicación de las disposiciones, los términos o las condiciones de este contrato. Este contrato es vinculante en sucesores y asignaciones. Dell acepta y el usuario acepta a renunciar, al máximo permitido por ley, a todo derecho a un juicio con jurado respecto al Software o a este acuerdo. Debido a que esta renuncia puede no ser aplicable en algunas jurisdicciones, es posible que no se aplique al usuario. El usuario reconoce que ha leído este contrato, que lo comprende, que acepta respetar sus condiciones y que representa la declaración completa y exclusiva entre el usuario y Dell en lo relacionado con el Software. (Rev. 012306)

## <span id="page-26-1"></span>Información de seguridad general

Utilice las siguientes instrucciones de seguridad para garantizar su seguridad personal y proteger el equipo y el entorno de trabajo frente a posibles daños.

Encontrará información adicional sobre mejores prácticas de seguridad en la página de inicio sobre conformidad reglamentaria del sitio www.dell.com, en la ubicación siguiente: www.dell.com/ regulatory compliance.

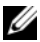

NOTA: en este documento, , *equipo* y *dispositivo* se utilizan indistintamente y hacen referencia a todos los dispositivos portátiles (como ordenadores, replicadores de puerto, bases para medios, estaciones de acoplamiento y dispositivos similares), ordenadores de sobremesa, impresoras y monitores.

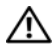

AVISO: el uso de controles, ajustes, procedimientos, conexiones o tipos de señales distintos a los que se especifican en la documentación puede resultar en una exposición a descargas, peligros eléctricos y/o peligros mecánicos.

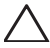

PRECAUCIÓN: los productos de Dell no están diseñados para su uso en entornos médicos, a no ser que se indique específicamente.

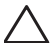

PRECAUCIÓN: Los productos de Dell no están diseñados para su uso en entornos inflamables o explosivos.

Cuando instale el equipo para su uso:

- Coloque el equipo en una superficie dura y nivelada.
- No apile el equipo, no lo coloque en un lugar cerrado ni lo instale en un sitio donde esté expuesto a aire caliente. El equipo debe disponer, como mínimo, de 10,2 cm (4 pulgadas) de distancia de separación en los laterales que facilitan la ventilación para permitir que corra el aire necesario para una ventilación adecuada. La circulación restringida de aire podría dañar el equipo o provocar sobrecalentamiento.

Funcionamiento del equipo:

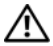

AVISO: no opere su ordenador sin haber retirado la(s) cubierta(s).

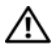

AVISO: no utilice el equipo en entornos húmedos. Proteja el equipo de la entrada de líquidos.

- No utilice equipos dañados, incluidos cables de alimentación dañados, pelados o rotos.
- Desconecte el dispositivo y todos los periféricos (incluidos los sintonizadores de TV o módems opcionales o integrados) de las conexiones de pared durante las tormentas eléctricas o si se va a ausentar durante un largo periodo de tiempo.
- No introduzca objetos en los orificios de ventilación o aperturas del equipo. Si lo hace, podría ocasionar un incendio o una descarga eléctrica producidos por un cortocircuito en los componentes internos.
- No permita que el ordenador portátil o adaptador funcionen con la base apoyada directamente sobre la piel durante periodos de tiempo prolongados. La temperatura de la superficie de la base aumentará durante el funcionamiento normal, en particular con la presencia de alimentación eléctrica de CA. El contacto sostenido con piel expuesta puede provocar molestias o quemaduras.
- Póngase en contacto con Dell (o un distribuidor autorizado o centro de servicio para compras al por menor) si el equipo no funciona con normalidad.

### <span id="page-28-0"></span>Seguridad general sobre la alimentación

Siga estas pautas cuando conecte el equipo a una fuente de alimentación.

Si el equipo utiliza un adaptador de CA:

- Utilice únicamente el adaptador de CA proporcionado por Dell que se ha aprobado para su uso con este dispositivo: P01S: PA-1E. El uso de otro tipo de adaptador de CA puede implicar un riesgo de incendio o explosión.
- Cuando utilice el adaptador de CA para suministrar alimentación al ordenador o cargar la batería, sitúelo en un área ventilada, como un escritorio o el suelo.
- Es posible que el adaptador de CA se caliente durante el funcionamiento normal del ordenador. Tenga cuidado al manipular el adaptador mientras utiliza el dispositivo o inmediatamente después de utilizarlo.
- No utilice un cable adaptador de CC para coches conectado mediante el adaptador de mechero en vehículos que dispongan de alto voltaje (24 VCC), como vehículos de transporte comerciales.

#### Seguridad sobre las baterías para dispositivos portátiles

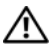

AVISO: sólo un proveedor de servicios autorizados puede reemplazar la batería del sistema. El uso de baterías incompatibles puede aumentar el riesgo de incendio o explosión.

No exponga (almacene ni coloque) el ordenador o la batería junto a fuentes de calor como un radiador, una chimenea, una estufa, un radiador eléctrico u otro tipo de aparato eléctrico que genere calor; ni los exponga en ningún caso a temperaturas superiores a 65 ºC (149 ºF). Si alcanzan temperaturas excesivas, las células de la batería podrían tener fugas o explotar, lo cual podría producir un incendio.

#### Seguridad de audífonos y auriculares

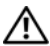

AVISO: la presión sonora excesiva de audífonos u auriculares puede resultar en daños o pérdida de oído. El ajuste del control de volumen o del ecualizador a valores diferentes a los de la posición central puede aumentar el voltaje de salida de los auriculares o audífonos y, por tanto, el nivel de tensión sonora.

El uso de factores que influencien la salida de los audífonos o auriculares que no sean los especificados por el fabricante (p. ej., el sistema operativo, el software ecualizador, firmware, el controlador) puede aumentar el voltaje de salida de los auriculares o audífonos y, por tanto, el nivel de tensión sonora.

El uso de audífonos o auriculares diferentes a los especificados por el fabricante puede resultar en un nivel elevado de tensión sonora.

### <span id="page-30-0"></span>Instrucciones sobre ergonomía

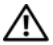

AVISO: el uso inadecuado o prolongado del teclado puede resultar nocivo.

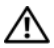

AVISO: mirar una pantalla o monitor externo durante un período de tiempo prolongado puede producir fatiga visual.

Para obtener información adicional relacionada con la ergonomía, visite la página de inicio sobre conformidad reglamentaria en www.dell.com, en la ubicación siguiente: www.dell.com/regulatory\_compliance.

Weitere ergonomische Informationen finden Sie auf unserer Website www.dell.com unter www.dell.com/regulatory\_compliance.

## <span id="page-31-0"></span>Información medioambiental

### <span id="page-31-1"></span>Conformidad con el programa FNFRGV STAR $^\circledR$

Los ordenadores de sobremesa, los ordenadores portátiles y las estaciones de trabajo fabricados después del 20 de julio de 2007 y que llevan el logotipo ENERGY STAR cumplen con los requisitos 4.0 más avanzados. Debido a estos requisitos, el ordenador dispone de una fuente de alimentación más eficaz y funciones que anualmente presentaría los resultados siguientes:

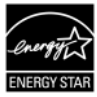

- Ahorro de 130 kWh de electricidad.
- Evitar la emisión de 91 kg (200 libras) de gases de efecto invernadero (suficiente como para llenar una sala grande).

No obstante, este ordenador puede ahorrar incluso más energía gracias a las funciones de administración de energía de ENERGY STAR, que permiten al ordenador entrar en un modo de muy baja potencia cuando no se utiliza durante un tiempo prolongado. Estas funciones de administración de energía, activadas en todos los ordenadores que cumplen con el programa ENERGY STAR, podrían ahorrarle hasta 500 kWh de electricidad anual, lo que equivale a lo siguiente:

- Evitar la misma cantidad de emisiones de gases de efecto invernadero que usa un automóvil durante tres semanas.
- Plantar una zona de árboles de 21 metros por 21 metros.

Para obtener información adicional y específica acerca de la administración de energía, consulte la página web www.energystar.gov/powermanagement.

Para obtener información adicional acerca del programa ENERGY STAR, consulte la página web www.energystar.gov.

### <span id="page-32-0"></span>Información sobre reciclado

Dell recomienda a los clientes que desechen el hardware, los monitores, las impresoras y otros periféricos del ordenador antiguo atendiendo a las normas de protección del medio ambiente. Entre los métodos posibles se incluye la reutilización de piezas o productos completos y el reciclaje de productos, componentes y/o materiales.

Si desea obtener información específica sobre los programas internacionales de reciclaje de Dell, visite la página www.dell.com/recyclingworldwide.

### <span id="page-32-1"></span>Directiva sobre Residuos de aparatos eléctricos y electrónicos, (WEEE, por sus siglas en inglés)

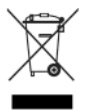

En la Unión Europea, esta etiqueta indica que la eliminación de este producto no se puede hacer junto con el desecho doméstico. Debe depositarse en instalaciones adecuadas para permitir la recuperación y el reciclaje. Para obtener información acerca de cómo reciclar este producto de manera responsable en su país, consulte la

dirección: www.euro.dell.com/recycling.

### <span id="page-32-2"></span>Registro, evaluación y autorización de productos químicos, (REACH, por sus siglas en inglés)

REACH es el organismo de regulación de sustancias químicas de la Unión Europea (UE). El sitio web

www.dell.com/environmental\_datasheets.contiene información acerca de sustancias de riesgo contenidas en productos Dell en una concentración superior a 0,1% de peso sobre peso (p/p).

### <span id="page-33-0"></span>Cómo desechar las baterías

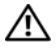

AVISO: no tire la batería del dispositivo al fuego ni la deseche junto con los residuos domésticos. Póngase en contacto con la agencia local de eliminación de residuos para obtener la dirección del contenedor de baterías más cercano.

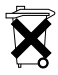

En la Unión Europea, esta etiqueta indica que las baterías de este producto deben ser recogidas separadamente y no deben ser desechadas junto con los desechos domésticos. Las sustancias en las baterías pueden tener un impacto negativo para la salud y el medio ambiente. Usted juega un

papel importante en el reciclado de baterías de desecho, contribuyendo de ese modo a la protección, conservación y mejora de la calidad del medio ambiente. Debería ponerse en contacto con su autoridad local o con el fabricante para obtener detalles acerca de la recogida y los esquemas de reciclaje disponibles. Para obtener información visite: www.euro.dell.com/recycling.

### <span id="page-33-1"></span>Material de perclorato

El material de perclorato puede requerir una manipulación especial. Consulte el sitio www.dtsc.ca.gov/hazardouswaste/perchlorate.

## <span id="page-33-2"></span>Información adicional

Para obtener información adicional acerca del ordenador y componentes individuales (como unidades de almacenamiento, tarjetas PC y otros periféricos), consulte el apartado "Manuales" en support.dell.com.

Si desea información adicional sobre las mejores prácticas de seguridad, consulte la página de inicio sobre conformidad reglamentaria en: www.dell.com/regulatory\_compliance.

Para obtener más información acerca del reciclaje, consulte la página principal de Global Recycling en: www.dell.com/recyclingworldwide.

Para obtener más información reglamentaria, consulte la página de inicio sobre conformidad reglamentaria en el sitio www.dell.com, en la dirección siguiente: www.dell.com/regulatory\_compliance.

### <span id="page-34-0"></span>Restricciones en vuelos

Consulte y respete las restricciones para viajes en avión aplicables a los dispositivos electrónicos y el uso y transporte de baterías. Para obtener más información, consulte la página de inicio sobre conformidad reglamentaria en el sitio www.dell.com, en la dirección siguiente: www.dell.com/regulatory\_compliance.

### <span id="page-34-1"></span>Reglamentaciones de exportación

El cliente reconoce que estos productos, que pueden incluir tecnología y software, están sujetos a las leyes y normas de control de aduanas y exportación de Estados Unidos ("EE.UU.") y que también pueden estar sujetos a las leyes y normas de control de aduanas y exportación del país en el que se fabrican y/o reciben los productos. El cliente acepta respetar dichas leyes y normas. Además, bajo las leyes de EE.UU., los productos no se pueden vender, arrendar o de otro modo transferir a usuarios finales restringidos o a países/ regiones restringidos. Asimismo, los productos no se pueden vender, arrendar o de otro modo transferir a, ni ser usado por, usuarios finales involucrados en actividades relacionadas con armas de destrucción masiva, incluidas sin limitaciones, actividades relacionadas con el diseño, el desarrollo, la producción o el uso de armas, materiales o instalaciones nucleares, misiles o soporte a proyectos de misiles y armas químicas o biológicas.

### <span id="page-35-0"></span>Información adicional reglamentaria, sobre seguridad y medio ambiente específica del país

European Union (English)

#### Restrictions of Usage Information For Products With Wireless LAN / 802.11 Interfaces

Products that fall into this category are denoted by inclusion of the Class 2 identifier symbol (exclamation mark in a circle) accompanying the CE Mark on the products regulatory label, or on the 802.11 plug-in card:

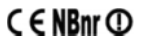

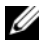

NOTE: The Notified Body number denoted by 'NBnr' will only be present when required and has no bearing on the usage restriction whether present or not.

#### France

For Mainland France

- 2.400 2.4835 GHz (Channels 1-13) authorized for indoor use
- 2.400 -2.454 GHz (Channels 1-7) authorized for outdoor use

For Guiana and Reunion

- 2.400 2.4835 GHz (Channels 1-13) authorized for indoor use
- 2.420 2.4835 GHz (Channels 5-13) authorized for outdoor use

For all French Territories:

• Only 5.15 -5.35 GHz authorized for 802.11a

#### Italy

A general authorization is requested for outdoor use in Italy. The use of these equipments is regulated by:

- D.L.gs 1.8.2003, n. 259, article 104 (activity subject to general authorization) for outdoor use and article 105 (free use) for indoor use, in both cases for private use.
- D.M. 28.5.03, for supply to public of RLAN access to networks and telecom services.

#### Abbreviated R&TTE Directive 1999/5/EC Compliance Statement

Hereby, Dell Inc. declares that all CE Marked Dell products incorporating Radio and Telecoms Terminal Equipment functionality are in compliance with the essential requirements and other relevant provisions of Directive 1999/5/EC.

#### Information para NOM (únicamente para México)

La información siguiente se proporciona en el dispositivo o dispositivos descritos en este documento, en cumplimiento con los requisitos de la Norma oficial mexicana (NOM):

Importador:

Dell México S.A. de C.V. Paseo de la Reforma 2620 - 11° Piso Col. Lomas Altas 11950 México, D.F.

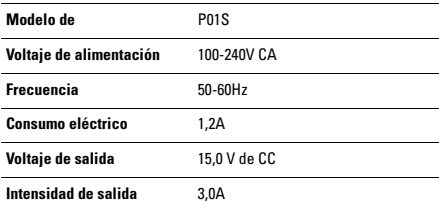